# NUMERISCHE METHODEN IN DER PHYSIK Zweite Übung WS  $2013/2014$  MATLAB

Numerische Auswertung linearer inhomogener Gleichungssysteme mit schwach-besetzten Koeffizientenmatrizen mittels der Gauss-Seidel-Methode

Darstellung der Methode: Skriptum Abschnitt 2.7

Für diese Übung wird von mir die folgende Software zur Verfügung gestellt:

gausei.m elektr\_Linse\_1.dat bis elektr\_Linse\_5.dat

Bei der Routine gausei.m handelt es sich um eine von mir geschriebene Matlab-Version des Gauss-Seidel-Algorithmus, der im Vorlesungsskriptum im Abschnitt 2.7.5 bzw. im Struktogramm 8 dargestellt ist:

```
function [t,loesung,fehler] = gausei(n,ndiag,s,diag,f,tmax,w,irel,gen)
% Matlab-Realisierung des Struktogramms Nr. 8 Gauss-Seidel-Iteration
% fuer Bandmatrizen.
% Die theoretischen Grundlagen finden Sie im Abschnitt 2.7 des
% Vorlesungsskriptums.
% H. Sormann 2-11-2004 last update 8-11-2004
% INPUT-Parameter:
% n Zahl der Zeilen/Spalten der Koeff.matrix
% ndiag Zahl der besetzten Diagonalen der Koeff.matrix
% s Vektor mit den relativen Positionen der besetzten
% Diagonalen
% diag Matrix mit den Werten der besetzten Diagonalen:
% erster Index = Zeilenzahl,
% zweiter Index = Nummer der Diagonale
% f inhomogener Vektor
% tmax maximale Anzahl der Iterationsschritte
% w Relaxationsparameter
% irel: 1 = relative Fehlerabfrage, sonst absolute Fehlerabfrage
% gen (relative oder absolute) Genauigkeit
% OUTPUT-Parameter:
% t Anzahl der durchgefuehrten Iterationsschritte
% loesung Loesungsvektor des lin. Gleichungssystems
% fehler: 1 = Fehler beim Gauss-Seidel-Prozess,
% 0 = Gauss-Seidel-Prozess fehlerlos.
```
### Theoretische und numerische Grundlagen

## Anwendung des Gauss-Seidel-Verfahrens auf die Lösung der 2dimensionalen Laplace-Gleichung mittels der Differenzenmethode.

Anmerkung: Die folgende Aufgabe habe ich in leicht variierter Form dem Buch: E.W. Schmid, G. Spitz und W. Lösch, Theoretische Physik mit dem Personal Computer, Springer-Verlag Berlin, 1987, Kap. 9, entnommen.

Physikalisches Problem:

Das hier gestellte Problem stammt aus der Elektrostatik: die folgende Abbildung zeigt eine stark vereinfachte elektrische Linse, wie sie auch heute noch in der Elektronenoptik verwendet wird:

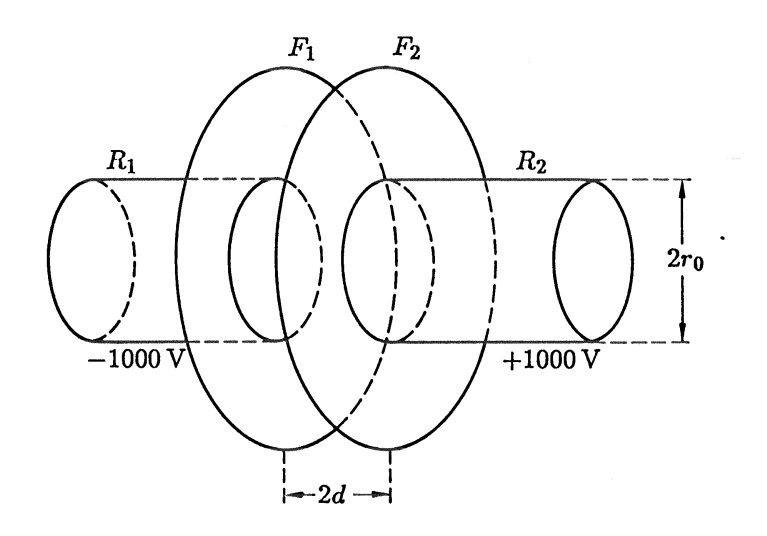

Abb. 1.: Schema einer einfachen elektrischen Linse.

Ein zylindrisches Metallrohr mit dem Radius  $r_0$  wird durch einen Flansch  $F_1, F_2$  unterbrochen. Der Flansch bildet einen Plattenkondensator mit den zwei durchbohrten Platten  $F_1, F_2$  im Abstand 2d, auf welchen die beiden Rohrstücke  $R_1, R_2$  aufgesetzt sind. Am rechten Teil der Konstruktion sei die Spannung 1000 V angelegt, am linken Teil die Spannung -1000 V. Von großem Interesse ist nun die Verteilung des elektrischen Potentials Φ im Inneren der Rohre und zwischen der Kondensatorplatten.

Diese räumliche Verteilung des Potentials  $\Phi(\mathbf{r})$  wird durch eine der wichtigsten partiellen Differentialgleichungen der theoretischen Physik, nämlich durch die Laplace-Gleichung

$$
\Delta \Phi(\mathbf{r}) = \left(\frac{\partial^2}{\partial x^2} + \frac{\partial^2}{\partial y^2} + \frac{\partial^2}{\partial z^2}\right) \Phi(x, y, z) = 0 \tag{1}
$$

beschrieben. Als Randbedingung des Problems ist das Potential auf der Oberfläche des Gebietes vorgegeben, in dem die Gleichung (1) gelöst werden soll.

Um die weitere Vorgangsweise besser zu verstehen, ist in der nächsten Abbildung der Querschnitt von Abb. 1 dargestellt:

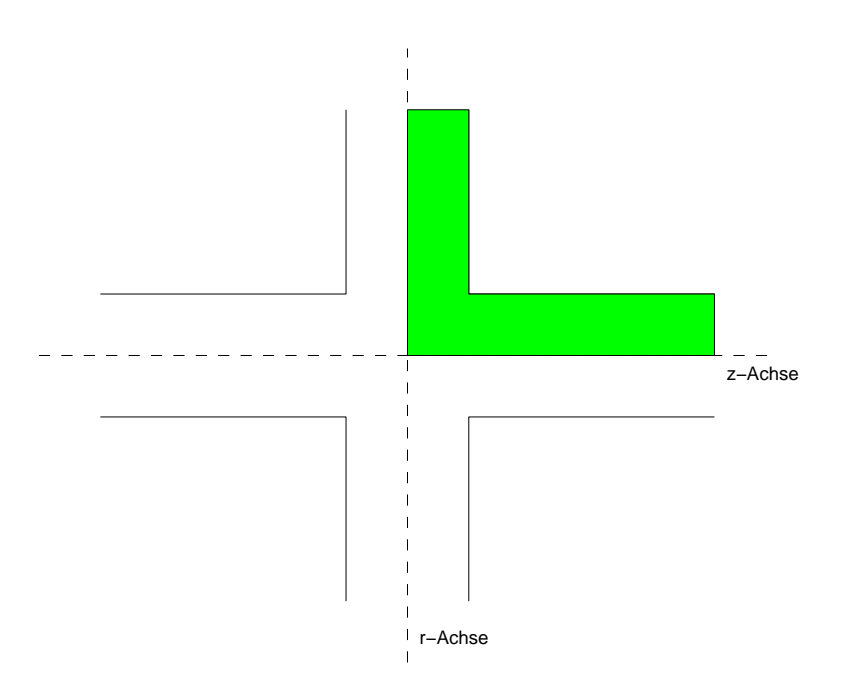

Abb. 2: Querschnitt durch die elektrische Linse. Der Bereich, in dem die Laplace-Gleichung gelöst werden soll, ist schraffiert.

Aus den Abb. 1 und 2 geht folgendes hervor:

• Auf Grund der geometrischen Form der elektrischen Linse ist es sinnvoll, anstelle mit kartesischen Koordinaten  $(x,y,z)$  mit Zylinder-Koordinaten  $(z,r,\varphi)$  zu arbeiten. In diesen Koordinaten lautet die Laplace-Gleichung

$$
\Delta \Phi = \frac{\partial^2 \Phi}{\partial z^2} + \frac{1}{r} \frac{\partial \Phi}{\partial r} + \frac{\partial^2 \Phi}{\partial r^2} + \frac{1}{r^2} \frac{\partial^2 \Phi}{\partial \varphi^2} = 0 \quad (r > 0).
$$
 (2)

• Wegen der sehr einfachen Randbedingungen des Problems ist es klar, daß die Lösung der Differentialgleichung (DGL)  $(2)$  um die z-Achse radialsymmetrisch sein muß, d.h., es muß gelten:

$$
\Phi(\mathbf{r}) = \Phi(z, r, \varphi) = \Phi(z, r), \tag{3}
$$

was die Laplace-Gleichung zu

$$
\Delta \Phi = \frac{\partial^2 \Phi}{\partial z^2} + \frac{1}{r} \frac{\partial \Phi}{\partial r} + \frac{\partial^2 \Phi}{\partial r^2} = 0 \quad (r > 0)
$$
 (4)

vereinfacht.

• Ebenfalls kann man leicht erkennen, daß es genügt, die obige Gleichung für den schraffierten Bereich in Abb. 2 zu lösen. Es gilt nämlich

$$
\Phi(-z,r) = -\Phi(z,r) \,,\tag{5}
$$

bzw., wegen der Radialsymmetrie der Lösung,

$$
\Phi(z, -r) = \Phi(z, r). \tag{6}
$$

Anmerkung: Diese Relation bedeutet natürlich nicht, daß die Länge des Radialvektors (r) negativ werden kann. Es wird dadurch lediglich ausgedrückt, daß die Potentialverteilung  $\Phi$  in Abb. 2 bzgl. der z-Achse spiegelsymmetrisch sein muß.

Nun folgt ein wichtiger Punkt: Vom mathematischen Standpunkt aus ist das Problem (4) im Sinne eines Randwertproblems nur dann eindeutig gestellt, wenn das Verhalten der gesuchten Lösungsfunktion  $\Phi(z, r)$  am gesamten Rand des (schraffierten) Integrationsbereichs vorgegeben wird. Um dieses Problem genau zu diskutieren, sehen wir uns den Integrationsbereich in Abb. 2 noch einmal genau an:

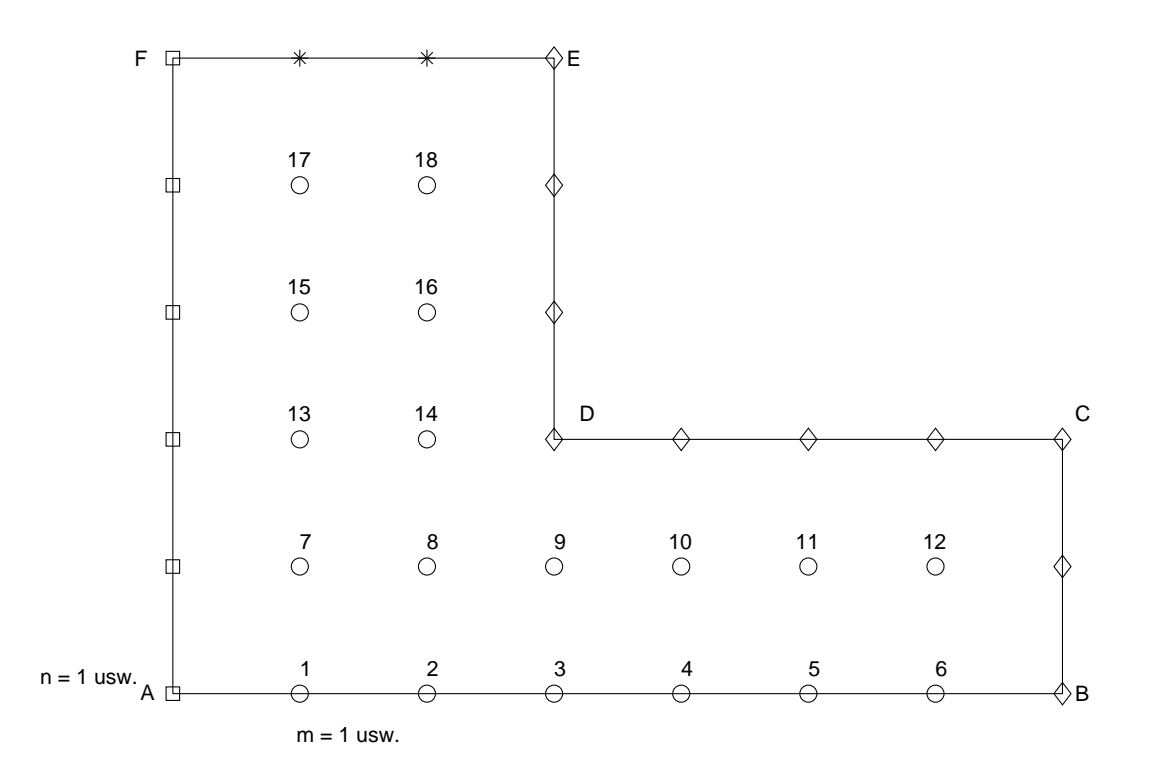

Abb. 3.: Das Grundgebiet beim Problem "elektrische Linse". Die horizontale Achse ist die z-Achse, die vertikale Achse ist die r-Achse. Die Punkte auf der Umrandung des Grundgebietes sind wie folgt zu lesen:

Rauten=Randbedingung (RB) (1.), (2.); Quadrate=RB (3.); Sterne=RB  $(4.).$ 

Die (nummerierten) Kreise zeigen die sog. "inneren Punkte", deren Potentialwerte durch Lösung der Laplace-Gleichung zu berechnen sind. Diese Punkte bilden ein quadratisches Punktnetz, wobei die Punkte auf der z-Achse der Symmetriebedingung (5.) unterliegen.

1. Im Bereich C→D→E hat das Potential den konstanten Wert  $V_0$ :

$$
\Phi(C \to D \to E) = V_0.
$$

2. Wenn die Rohrstücke lang genug sind, wird sich an deren Ende das Potential im Inneren kaum mehr ändern, d.h., man kann das Rohrende mit einem Metalldeckel schließen, was zur Randbedingung

$$
\Phi(B \to C) = V_0
$$

führt.

3. Was die Potentialverteilung zwischen den kreisförmigen Platten betrifft, so ist es klar, daß sich auf der Symmetrieebene senkrecht zur z-Achse für  $z=0$  die Potentiale von links und rechts genau kompensieren. Dies ergibt die Randbedingung

$$
\Phi(A \to F) = 0.
$$

4. Nun fehlt nur noch die Randbedingung am oberen Rand zwischen dem Punkt F ( $\Phi = 0$ ) und dem Punkt E ( $\Phi = V_0$ ). Nimmt man (in guter Näherung) einen *linearen* Verlauf des Potentials zwischen den Kondensatorplatten an, ergibt sich

$$
\Phi(F \to E) = V_0 \cdot z \, .
$$

5. Eine spezielle Behandlung erfordern die Potentialwerte entlang der z-Achse, da es sich hier nicht um den Rand des Grundgebietes handelt, sondern um eine Symmetrieachse. Da aber die z-Achse bzgl. 1/r singulär ist, kann hier nicht die Laplace-Gleichung in Zylinderkoordinaten (4) verwendet werden, sondern man muß zu den kartesischen Koordinaten (1) zurückgehen. In diesem Fall lauten die Symmetriebedingungen

$$
\Phi(-x, 0, z) = \Phi(x, 0, z) \quad \text{und} \quad \Phi(0, -y, z) = \Phi(0, y, z).
$$

Die numerische Aufgabe besteht nun darin, die DGL (2) unter Berücksichtigung der auf dieser Seite beschriebenen Nebenbedingungen zu lösen. Dafür wird häufig das sogenannte Verfahren Finiter Differenzen verwendet. Dazu legt man über das Grundgebiet ein Punktnetz und definiert auf diese Weise die (inneren und äußeren) Gitterpunkte. Es ist unmittelbar einsichtig, daß eine solche Diskretisierung des an und für sich kontinuierlichen Grundgebietes einen Verfahrensfehler hervorruft, und es ist ebenso klar, daß dieser Verfahrensfehler mit der Erhöhung der Punktdichte im Grundgebiet, d.h., mit der Erhöhung der Zahl der Gitterpunkte, abnehmen wird.

Für eine korrekte graphische Ausgabe der erhaltenen Potentialwerte ist es nötig, die Position jedes (inneren) Gitterpunktes im Grundgebiet genau zu kennen. Dazu dient die folgende Vereinbarung:

- Jede Zeile der Gitterpunkte wird mit einem Index  $n$  belegt, beginnend mit der untersten Zeile (entlang der z-Achse), welche den Index  $n = 1$ erhält.
- Jede Spalte der Gitterpunkte wird mit einem Index  $m$  belegt, beginnend mit der Spalte ganz links, welche den Index  $m = 1$  erhält.

Wir definieren nun noch die Größe  $m_{max}(n)$ , welche die Zahl der inneren Gitterpunkte der n-ten Zeile angibt:

$$
m_{max} = \begin{cases} m_a & \text{für} & 1 \le n \le n_a \\ m_b & \text{für} & n_a < n \le n_a + n_b \end{cases} , \tag{7}
$$

wobei die 4 vorkommenden Parameter bedeuten:

- $n_a$  Zahl der "langen" Zeilen ( $n_a = 2$  in Abb. 3),  $m_a$  Punkte pro "langer" Zeile  $(m_a = 6$  in Abb. 3),
- $n_b$  Zahl der "kurzen" Zeilen  $(n_b = 3 \text{ in } \text{Abb. } 3),$
- $m_b$  Punkte pro "kurzer" Zeile  $(m_b = 2 \text{ in Abb. } 3),$

Die Gesamtzahl der inneren Stützpunkte  $N_{tot}$  lautet:

$$
N_{tot} = n_a m_a + n_b m_b. \tag{8}
$$

Die näherungsweise Berechnung der Lösung der DGL  $(4)$  an den  $N_{tot}$  Gitterpunkten unter Berücksichtigung der auf Seite 5 definierten Randbedingungen erfolgt - wie gesagt - mittels der "Finite-Differenzen-Methode". Dabei wird die DGL plus Randbedingungen in ein inhomogenes, lineares Gleichungssys $tem$  übergeführt.

Für diese Übung möchte ich es Ihnen leichter machen, indem ich Ihnen für das vorliegende Laplace-Problem bereits "fertige" lineare, inhomogene Gleichungssysteme anbiete. Ein solches System hat z.B. für die Punktverteilung Abb. 3 die folgende charakteristische Struktur:

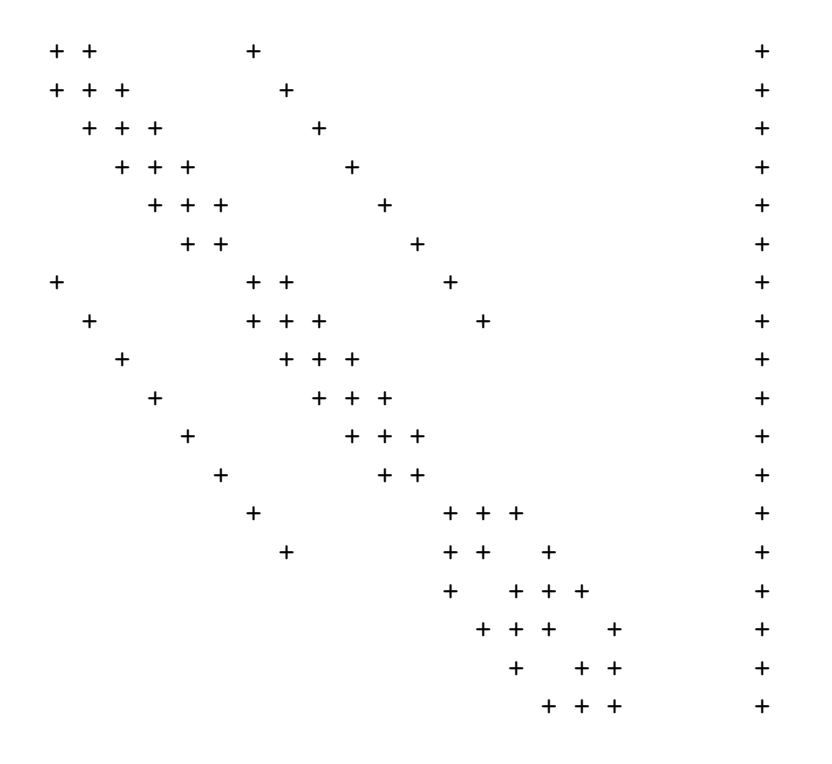

Die Koeffizientenmatrix besteht (unabhängig von den Parametern  $n_a$ ,  $m_a$ ,  $n_b$ und  $m_b$ ) immer aus 7 Diagonalen:

 $s[1]$   $s[2]$   $s[3]$   $s[4]$   $s[5]$   $s[6]$   $s[7]$ 

Zur Definition des Integer-Feldes s siehe Skriptum, Abschnitt 2.7.3. Hier soll nur betont werden, daß die Art der Nummerierung der Diagonalen gleichgültig ist! Wichtig ist nur, wo die Diagonalen in der Koeffizientenmatrix liegen. Diese relativen Positionen (bzgl. der Hauptdiagonale) sind von den Parametern  $n_a$ ,  $m_a$ ,  $n_b$  und  $m_b$  abhängig; es muß aber immer eine voll besetzte Hauptdiagonale geben (d.h. einer der s-Werte muß Null sein), und es muß immer eine erste untere  $(s=1)$  und eine erste obere  $(s=+1)$  Diagonale vorkommen.

Die Elemente der Hauptdiagonale haben die Werte -4 bzw. -6 und sind deutlich größer als die Beträge der übrigen Diagonalen. D.h.: die im Skriptum auf S. 46 angegebene Faustregel für eine Konvergenz des iterativen Gauss-Seidel-Verfahrens ist für das gegebene Problem sehr gut erfüllt!

Dazu kommt dann noch der inhomogene Vektor, der die Information über die Randbedingungen enthält.

Wie eingangs erwähnt, biete ich Ihnen fünf lineare Gleichungssysteme an, d.h. jeweils die 7 Diagonalen der Koeffizientenmatrix und den inhomogenen Vektor, und zwar für die folgenden Parameter:

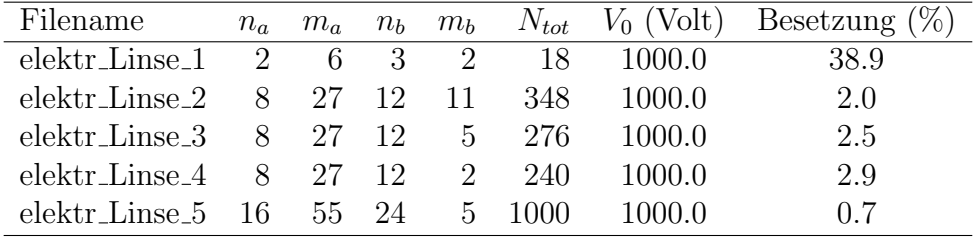

Die Besetzung beschreibt hier das Verhältnis aus dem für die Bandmatrix benötigten Speicheraufwand und jenem Speicheraufwand der nötig wäre um die gesamte Matrix abzuspeichern.

Die entsprechenden relativen Positionen der sieben Diagonalen der Koeffizientenmatrix lauten:

| Filename                  |                  | $s(1)$ $s(2)$ $s(3)$ $s(4)$ $s(5)$ $s(6)$ $s(7)$ |      |                  |      |      |
|---------------------------|------------------|--------------------------------------------------|------|------------------|------|------|
| $elektr_{\text{Linse}_1}$ | $\left( \right)$ | $+1$ $+6$                                        | $-1$ | $-6$             | $+2$ | $-2$ |
| $elektr_{\text{Linse}_2}$ | $\left( \right)$ | $+1$ $+27$                                       |      | $-1$ $-27$ $+11$ |      | -11  |
| elektr_Linse_3            |                  | $0 +1 +27$                                       |      | $-1$ $-27$ $+5$  |      | $-5$ |
| elektr_Linse_4            | $\mathbf{0}$     | $+1$ $+27$                                       |      | $-1$ $-27$       | $+2$ | $-2$ |
| elektr_Linse_5            |                  | $0 +1 +55$                                       | $-1$ | $-55$            | $+5$ | $-5$ |

Die entsprechenden Daten finden Sie auf den Files

elektr\_Linse\_1.dat elektr\_Linse\_2.dat ..... elektr\_Linse\_5.dat wobei diese Files wie folgt aufgebaut sind:

```
na ma nb mb
Ntot
s(1) s(2) s(3) s(4) s(5) s(6) s(7) inhom. Vektor
.
.
zeilenweise die 8 Daten
.
.
```
## Aufgabe 1

• Testen Sie das Gauss-Seidel-Programm  $gausei.m$  für das Laplace-Problem elektr\_Linse\_1 (18 innere Stützpunkte), wobei Sie  $\omega$ =1.0 und  $GEN(abs)=10^{-6}$  verwenden.

Wenn Sie die 18 Werte des Potentialfeldes Φ zeilenweise ausgeben, sollten Sie das folgende Ergebnis erhalten:

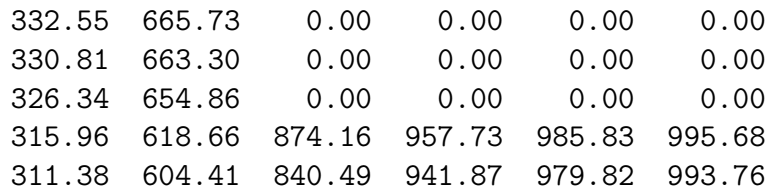

Gehen Sie erst dann zur 2. Aufgabe über, wenn Sie die obigen Testwerte exakt erhalten haben!

## Aufgabe 2

• Für die nun folgenden Rechnungen werten Sie das Laplace-Problem  $elektr\_Lines\_5$  aus (1000 innere Stützpunkte), und zwar ebenfalls bis zum Erreichen von GEN(abs)=10<sup>−</sup><sup>6</sup> .

Berechnen Sie dieses Problem für verschiedene Relaxationsparameter  $\omega$  im Bereich  $1 \leq \omega \leq 2$ , und stellen Sie die Zahl der erforderlichen Iterationsschritte als Funktion von  $\omega$  in einer Grafik dar.

Wieviele Iterationsschritte werden bei  $\omega = 1.0$  benötigt? Welchen Wert hat das optimale  $\omega$  (auf 2 signifikante Stellen hinter dem Komma)?

Wieviele Iterationsschritte braucht gausei.m bei diesem  $\omega_{opt}$ ?

• Erweitern Sie nun das vorliegende Gauss-Seidel-Programm, indem Sie eine automatische  $\omega$ -Optimierung ins Programm einbauen (s. Skriptum, Glg.  $(2.26)$  und  $(2.27)$ . Als Wert für  $t_0$  nehmen Sie 50.

Welcher Wert von  $\omega_{ideal}$  wird von Ihrem erweiterten Programm ermittelt, und wieviele Iterationsschritte benötigt dieses Programm, um das Laplace-Problem  $elektr\_Lines\_5$  zu lösen?

### Aufgabe 3

- Nach diesen numerischen Tests berechnen Sie die Potentialverteilungen für die Reihe von Datensätzen elektr\_Linse\_2.dat, elektr\_Linse\_3.dat,  $elektr\_Lines\_4.dat$  und  $elektr\_Lines\_5.dat$ .
- Was nun die grafische Darstellung der berechneten Potentialverteilungen in Form sog. Contour-Plots betrifft, finden Sie einige wichtige Anmerkungen im Textfile

#### Linse\_contourplot.txt

• Diskutieren Sie die Ergebnisse phänomenologisch.